## **Auswertung mit Excel 2010 oder höher**

Die Auswertung der Filmtests mit Excel 2007 funktioniert ähnlich wie mit Excel 2010 oder höher. Der einzige Unterschied ist die Verwendung des Solvers in Excel 2007 und der Zielwertsuche in Excel 2010 oder höher im Tabellenblatt "N+-". Das Vorgehen wird an einem Beispiel gezeigt (Tabelle V2.1): [Filmtest\\_TMY2-Xtol\\_2011-001.xlsx](https://www.fotografie-in-schwarz-weiss.de/images/stories/fotografie/filme-eintesten/belichtungmessereinstellung/Filmtest_TMY2-Xtol_2011-001.xlsx)

Nachdem Sie den Off-Set in Tabellenblatt "Auswertung" so bestimmt haben, dass sich für Zone I eine Dichte von 0,10 ergibt, kann in Tabellenblatt "N+-" der N-Wert der Entwicklung bestimmt werden. Bitte öffnen Sie dazu das Tabellenblatt "N+-". Es erscheint die folgende Anzeige:

|                 | A                          | B    | C                         | D     | E                                | F    |  |
|-----------------|----------------------------|------|---------------------------|-------|----------------------------------|------|--|
| 1               | $A_{n}$                    | Zone | Dichte-<br><b>Vorgabe</b> | Wert  | <b>Bemerkung</b>                 | V2.1 |  |
| $\mathfrak{p}$  | $-0.000069$                | 7,12 | 1,29                      | 1.290 | Zone 8                           |      |  |
| 3               | 0.001845                   | 4,36 | 0,72                      | 0,720 | Zone 5                           |      |  |
| 4               | $-0.017924$                | 1,88 | 0,24                      | 0.240 | Zone 2                           |      |  |
| 5               | 0.081738                   |      |                           |       |                                  |      |  |
| 6               | 0.018381                   |      |                           |       |                                  |      |  |
| 7               | 0.014869                   |      |                           |       |                                  |      |  |
| 8               |                            |      |                           |       |                                  |      |  |
| 9               | $N +/-$                    | 0,88 |                           |       |                                  |      |  |
| 10              | Zone 8 (neu)               | 7,12 |                           |       |                                  |      |  |
| 11              | Zone 5 (neu)               | 4,36 |                           |       |                                  |      |  |
| 12 <sup>1</sup> | Zone 2 (neu)               | 1,88 |                           |       |                                  |      |  |
| 13              | <b>Belichtungkorrektur</b> |      |                           |       | $-0.64$ Blenden Var. 1: Zone 5   |      |  |
| 14              |                            |      |                           |       | -0,50 Blenden Var. 2: Mittelwert |      |  |
|                 |                            |      |                           |       |                                  |      |  |

**Abbildung 1: Tabellenblatt "N+-"**

Bitte positionieren Sie der Kursor wieder auf Feld D2 und starten Sie die "Zielwertsuche" der "Was-wäre-wenn-Analyse" wie in der folgenden Abbildung gezeigt.

| $\mathbf{x}$       | $rac{ABC}{C}$<br>$6 - 0 -$<br>$\mathbb{R}$ $\mathbb{R}$ :<br>Filmtest_TMY2-Xtol_2011-001.xlsx - Excel                                                                                                    |              |                         |                                                                                                    |                                  |                                                                                                    |    |                                                                           |  |               |
|--------------------|----------------------------------------------------------------------------------------------------|--------------|-------------------------|----------------------------------------------------------------------------------------------------|----------------------------------|----------------------------------------------------------------------------------------------------|----|---------------------------------------------------------------------------|--|---------------|
| DATEI              | EINFÜGEN<br><b>START</b>                                                                                                    | SEITENLAYOUT | FORMELN<br><b>DATEN</b> | ÜBERPRÜFEN                                                                                                    | ANSICHT<br>Duden Korrektor       |                                                                                                    |    |                                                                           |  |               |
| A<br>Aus<br>Access | Verbindungen<br>B<br>E Eigenschaften<br>Vorhandene<br>Alle<br>Aus anderen<br>Aus dem<br>Aus<br>Verknüpfungen bearbeiter<br>Verbindungen<br>aktualisieren<br>Web<br>Ouellen <sup>-</sup><br>Text<br>Verbindungen<br>Externe Daten abrufen |              |                         | ix Löschen<br>ĝĮ<br>$\left  \frac{Z}{A} \right  \frac{A}{Z}$<br>Te Erneut anwenden<br>Z <sub>1</sub> Sortieren Filtern<br><b>T</b> Erweitert<br>Sortieren und Filtern | ÉÈ<br>Spalten                    | H<br>$\approx$<br>Text in Blitzvorschau Duplikate Datenüberprüfung Konsolidieren<br>entfernen<br>Datentools | ⊧∙ | 喝<br>89<br>Was-wäre-<br>Beziehungen<br>wenn-Analyse *<br>Szenario-Manager |  |               |
| D <sub>2</sub>     | $\overline{\phantom{a}}$                                                                                                    |              |                         |                                                                                                    |                                  |                                                                                                    |    |                                                                           |  | Zielwertsuche |
|                    | =\$A\$7+\$A\$6*B2+\$A\$5*B2^2+\$A\$4*B2^3+\$A\$3*B2^4+\$A\$2*B2^5<br>fx                                                                                                    |              |                         |                                                                                                    |                                  |                                                                                                    |    | Datentabelle                                                              |  |               |
|                    | A                                                                                                    | B            | С                       | D                                                                                                    | Е                                | F                                                                                                    | G  | н                                                                         |  |               |
|                    | $A_n$                                                                                                    | Zone         | Dichte-<br>Vorgabe      | Wert                                                                                                    | <b>Bemerkung</b>                 | V <sub>2.1</sub>                                                                                            |    |                                                                           |  |               |
| 2                  | $-0,000069$                                                                                                    | 7,12         | 1,29                    | 1,290                                                                                                    | Zone 8                           |                                                                                                    |    |                                                                           |  |               |
| 3                  | 0,001845                                                                                                    | 4,36         | 0,72                    | 0,720                                                                                                    | Zone 5                           |                                                                                                    |    |                                                                           |  |               |
| 4                  | $-0,017924$                                                                                                    | 1,88         | 0,24                    | 0,240                                                                                                    | Zone 2                           |                                                                                                    |    |                                                                           |  |               |
| 5                  | 0.081738                                                                                                    |              |                         |                                                                                                    |                                  |                                                                                                    |    |                                                                           |  |               |
| 6                  | 0,018381                                                                                                    |              |                         |                                                                                                    |                                  |                                                                                                    |    |                                                                           |  |               |
| 7                  | 0,014869                                                                                                    |              |                         |                                                                                                    |                                  |                                                                                                    |    |                                                                           |  |               |
| 8                  |                                                                                                    |              |                         |                                                                                                    |                                  |                                                                                                    |    |                                                                           |  |               |
| 9                  | $N +$ /-                                                                                                    | 0,88         |                         |                                                                                                    |                                  |                                                                                                    |    |                                                                           |  |               |
| 10                 | Zone 8 (neu)                                                                                                    | 7,12         |                         |                                                                                                    |                                  |                                                                                                    |    |                                                                           |  |               |
| 11                 | Zone $5$ (neu)                                                                                                    | 4,36         |                         |                                                                                                    |                                  |                                                                                                    |    |                                                                           |  |               |
| 12                 | Zone 2 (neu)                                                                                                    | 1,88         |                         |                                                                                                    |                                  |                                                                                                    |    |                                                                           |  |               |
| 13                 | <b>Belichtungkorrektur</b>                                                                                                    |              |                         |                                                                                                    | $-0,64$ Blenden Var. 1: Zone 5   |                                                                                                    |    |                                                                           |  |               |
| 14                 |                                                                                                    |              |                         |                                                                                                    | -0,50 Blenden Var. 2: Mittelwert |                                                                                                    |    |                                                                           |  |               |
| 15                 |                                                                                                    |              |                         |                                                                                                    |                                  |                                                                                                    |    |                                                                           |  |               |

**Abbildung 2: Starten der Zielwertsuche**

Es erscheint folgendes Eingabefenster, in das Sie dann die gezeigten Werte eingeben:

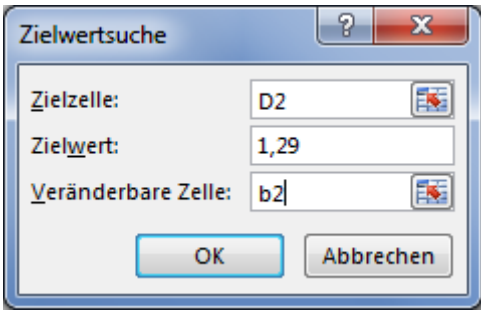

**Abbildung 3: Zielwertsuche**

Mit "OK" starte die Berechnung.

Diese Berechnung wird für die Zone 5 (Feld D3) und Zone 2 (Feld D4) wiederholt. Bei "Belichtungskorrektur" wird dann die berechnete Korrektur nach den beiden diskutierten Berechnungsvarianten (Feld C13 und C14) angegeben.

Das Tabellenblatt "Auswertung" zeigt, dass eine N +0,88 Entwicklung stattgefunden hat.

| off $set =$ | 7one I ≕ |  |
|-------------|----------|--|
|             |          |  |

**Abbildung 4: Anzeige des N-Wertes**